1

## Praxis der ProgrammierungVon <sup>C</sup> zu <sup>C</sup>++Objektorientierte Programmierung mit <sup>C</sup>++

Institut für Informatik und Computational Science Universität Potsdam

Henning Bordihn

# Einführung in C++

### Weiterentwicklung von <sup>C</sup>

- $C++$  übernimmt die Konzepte von  $C$ :
	- Compilerarchitektur (Präprozessor, Compiler, Linker)
	- Header-Dateien, (stark erweiterte) Standardbibliothek
	- Variablen, Pointer, Datentypen (einschl. Arrays, Strukturen, Unionen, ...)
	- Kontrollstrukturen, Funktionen, Konstanten
	- Kommentare, ...
- geringe syntaktische Varianten
- $\bullet\,$  weitere Datentypen (boo1, erweiterte Zeichensätze, z.B.  $\,$ wcha $r\_t)$
- $\bullet$  Namensräume
- Unterstützung des objektorientierten Paradigmas
- •**Templates**

### Bibliotheken

- Einbinden mit #include <...> (ohne Endung .h)
- $\bullet$  sehr mächtige Bibliothek mit Lösungen im  $\mathsf{C}{\small++}\text{-}$ Standard
- <sup>C</sup>-Bibliotheken vorhanden:

 $\langle \texttt{name.h} \rangle \rightsquigarrow \langle \texttt{chame} \rangle$  ,  $z.B.$   $\langle \texttt{cstdio} \rangle$ ,  $\langle \texttt{cstdlib} \rangle$ , ...

- Ein- und Ausgabe mit <iostream>
	- Erlaubt Lenken von Datenströmen in Ein- und Ausgabeobjekte
	- cout ist Standardausgabe
	- cerr ist Standardfehlerausgabe
	- cin ist Standardeingabe
	- cout, cin, cerr im Namensraum std definiert

### Das Hello World-Beispiel

```
/* Programmname.cpp
 * Quellcodedateien enden auf .cpp
 */#include <iostream> // Praeprozessoranweisung
using namespace std; // Anweisung: Benutzen des Namensraums std
int main() {
  cout << "Hello World!"; // << fuer Umlenkung des Datenstroms
  cout << endl; // endl ist Konstante fuer das Zeilenende in std
  // alternatives einzeiliges Kommando:
  cout << "Hello World!" << endl;
```
} // fehlendes return-Kommando bei main() wird vom Compiler toleriert

### Namensräume

- $\bullet\,$  definieren Bereiche, in denen Namen  $/$  Bezeichner eindeutig sein müssen
- $\bullet\,$  in verschiedenen Namensräumen kann der gleiche Name verwendet werden
- *Beispiele*:
	- Telefonnummern in Vorwahlbereichen: <sup>0331</sup> <sup>123456</sup> 030 123456<br>+49 30 123456 – Telefonnummern mit Vorwahl in L¨andernetzen: +49 <sup>30</sup> <sup>123456</sup> +36 <sup>30</sup> <sup>123456</sup>
		- $-$  Dateinamen in Ordnern; diese in übergeordneten Ordnern, ...
	- $-$  in Netzwerken absolute Pfadnamen auf Hosts (Rechnernamen), ...

### Qualifizierte Namen

• unqualifizierte Namen: die Bezeichner selbst

*Beispiel*: meineDatei

- qualifizierte Namen: mit Angabe des Namensraums *Beispiel*: /home/rlehre/meineDatei
- in <sup>C</sup>++: namensraum::bezeichner*Beispiel*: std::cout, std::cin, std::endl
- Namensraum std enth¨alt Bezeichner der Standardbibliothek
- Definition eigener Namensräume möglich ... *später*

### Das Hello World-Beispiel (2)

```
/* Programmname.cpp
 * Quellcodedateien enden auf .cpp
*/
```

```
#include <iostream>
/* using namespace std; auskommentiert */
```
int main() {

```
std::cout << "Hello World!";
std::cout << std::endl;
```

```
// alternatives einzeiliges Kommando:
std::cout << "Hello World!" << std::endl;
```
} // Compiler c++ oder <sup>g</sup>++, z.B. <sup>g</sup>++ -Wall Hello.cpp -o Hello

Praxis der Programmierung

# Ein- und Ausgabe

### Formatierte Ausgabe

- Verwendung von Funktionen aus <cstdio> $\rightsquigarrow$  z.B. bei formatierter Ausgabe von Zahlen
- Verwendung von Manipulatoren, z.B.:
	- endl (<iostream>)
		- $\leadsto$  erzwingt Ausgabe der bisher eingegebenen Zeile und einen Zeilenvorschub
	- setw(breite) (<iomanip>)
		- $\leadsto$  rechtsbündige Ausgabe des nächsten Ausgabestroms und Auffüllen mit Leerzeichen auf breite
	- setfill(chr) (<iomanip>)  $\leadsto$  ab jetzt Ersetzen des Leerzeichens zum Auffüllen durch  $\,$  chr
	- left und right (<iostream>)
		- $\rightsquigarrow$  ab jetzt Umstellen auf Links- bzw. Rechtsbündigkeit

### Beispiel Verwendung von Manipulatoren

```
#include <iostream>
#include <iomanip>
using namespace std;
int main() {
   cout << setw(7) << "42" << endl;
   cout \langle\cdot\right] setfill('-');
   cout << setw(7) << "42" << endl;
   cout << left << setw(7) << "42" << endl;
}
```
erzeugt die Ausgabe

```
42
-----42
42-----
```
### Weitere Manipulatoren

- dec, oct, hex (<iostream>)  $\rightsquigarrow$  ab jetzt Darstellung ganzer Zahlen als Dezimal-, Oktal- bzw. Hexadezimalzahl
- showbase (<iostream>)  $\leadsto$  ab jetzt Zeigen von 0x bei Hexadezimalzahlen und 0 bei Oktalzahlen
- scientific, fixed (<iostream>)  $\rightsquigarrow$  ab jetzt in Exponential- bzw. Festkommadarstellung
- setprecision(n) (<iomanip>)  $\leadsto$  ab jetzt  $\bm{{\rm n}}$  Nachkommastellen

## Elementare Datentypen

### Der Datentyp bool

- Literale true und false
- Ausgabe als <sup>1</sup> bzw. <sup>0</sup> Umstellung mit den iostream-Manipulatoren boolalpha und noboolalpha
- Boolesche Ausdrücke durch Vergleich arithmetischer Ausdrücke, (a < b+2) und durch Funktionen mit Rückgabetyp boo<mark>l</mark>
- logische Verknüpfung mit ! (Negation), && (Und), ∣∣ (Oder)

### **Zeichentypen**

- char (1 Byte für ASCII-Zeichen)
- $\bullet\,$  wcha ${\tt r\_t}\,$  (internationaler Zeichensatz)
- $char16\_t$   $(16-Bit$  UNICODE) im  $\textsf{C++11-Standard}$
- $char32_t$  (32-Bit UNICODE) im  $C++11$ -Standard (schließt auch asiatische Zeichen ein)

 $\ddot{\bm{\cup}}$ bersetzung im C++11-Standard kann  $\bm{\mathsf{g}}$ ++ -std=c++11 erfordern

### Einige syntaktische Varianten

- Initialisierung von Variablen
	- 1. int zahl =  $0$ ; // wie in C
	- 2. int zahl(0); // wie Funktionsaufruf
	- 3. int zahl{0}; // direkte Initialisierung im C++11-Standard
	- 4. int zahl <sup>=</sup> {0}; // direkte Initialisierung im C++11-Standard

### • Typkonvertierung

1. int <sup>n</sup> <sup>=</sup> 200; (char) <sup>n</sup> // wie in <sup>C</sup> 2.  $char(n)$ // wie Funktionsaufruf

Praxis der Programmierung

# Das Paradigma der objektorientierten Programmierung

### Grundidee des Paradigmas

- *bisher:* Wie soll ein Ziel erreicht werden?
	- Algorithmen/Prozeduren im Mittelpunkt
	- Daten werden durch Prozeduren manipuliert
	- $\rightarrow$  prozedurale Programmierung / imperative Programmierung
- *jetzt:* Was soll erreicht werden?
	- Daten werden zu Typen zusammengefasst (siehe struct-Typen)
	- Durch Zuweisung von Werten (konkreten Daten) entstehen Datenobjekte.
	- $-$  Algorithmen durch Aktivitäten  $\mathrm{/}$  Interaktionen von Datenobjekten

### **Objekte**

- repräsentieren Objekte der realen Welt in der Terminologie objektorientierter Programmiersprachen
- besitzen einen **Namen**, mit dem sie angesprochen werden können
- besitzen Attribute (Eigenschaften), deren Werte im Allgemeinen veränderlich sind und den **Zustand** der Objekte bestimmen
- reagieren auf an sie gesendete Botschaften durch gewisse Aktionen

#### Klassen

- Gesamtheiten (Mengen) von Objekten
	- mit denselben Attributen,
	- die dieselben Botschaften verstehen und auf dieselbe Weise darauf reagieren,
	- unterscheiden sich in den Werten ihrer Attribute
	- $-$  Verhalten eines Objekts kann von seinem Zustand abhängen
- Objekte sind *Exemplare* (*Instanzen*) einer Klasse
	- alle Attribute besitzen einen Wert (Objektzustand)
	- repräsentiert durch eine Variable vom Typ der Klasse,<br>– R. Exempler ab i. der Klasse Slav
		- *z.B. Exemplar* obj *der Klasse* Cls:

Cls obj;

## Klassen *versus* Stukturen

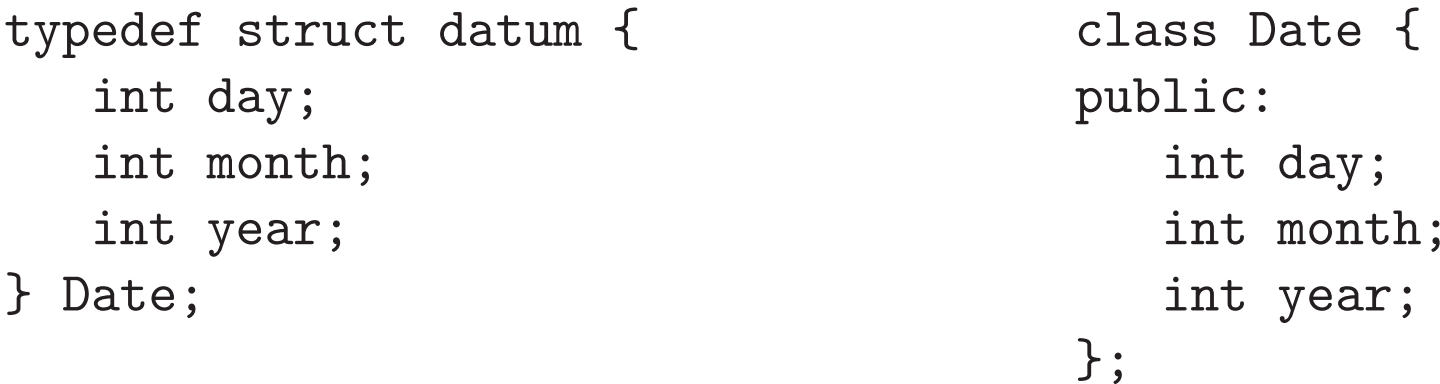

- definieren den <sup>g</sup>leichen Datentyp
- Membervariablen in Strukturen sind Attribute in Klassen (Datenelemente)
- Schlüsselwort public erlaubt Zugriffe auf Attribute wie auf Membervariablen bei Strukturen
- $\bullet$  direkte Initialisierung erst ab  $\mathsf{C}{\small{++11}}{\small{-}}$ Standard möglich

### Klassen und Zugriffe auf Datenelemente

class Date { int main() { public:}; $\hspace{1.6cm} \hspace{1.2cm} \}$ 

 Date heute; int day;<br>
int month;<br>
int month;<br>  $h$  heute.month = 6 heute.month =  $6$ ; int year;<br> heute.year = 2016;<br> }

### Verhalten von Objekten: Methoden

- $\bullet$  Definition von Funktionen in der Klassendef. (innerhalb von c $\mathtt{lass}~ \{\ldots\})$
- Signaturen der Methoden definieren, welche "Botschaften" von Objekten dieser Klasse verstanden werden
- Implementierungen definieren Verhalten/Reaktion der Objekte

```
class Date {
public: int main() {
 int day, month, year; Date d;
                           d.setNewYear(2016);void setNewYear(int y) { Date * dptr = kd;
   day = 1; dptr ->setNewYear(2016);
   month = 1;
   year = y; // beides liefert 1.1.2016;
 } }
};
```
### Auflösung von Verdeckungen

- lokale Variblen (auch Parameter) verdecken <sup>g</sup>leichnamige Datenelemente
- Nutzen der vordefinierten Selbstreferenz this (ist Pointer!)  $\leftrightarrow$  es soll explizit ein Element des Objekts angesprochen werden

```
class Date {
public:int day, month, year;
   void setNewYear(int year) {
      day = 1;month = 1;
      this \rightarrow year = year;}};
```
# Erzeugen, Verwenden undZerstören von Objekten

### Initialisieren von Objekten

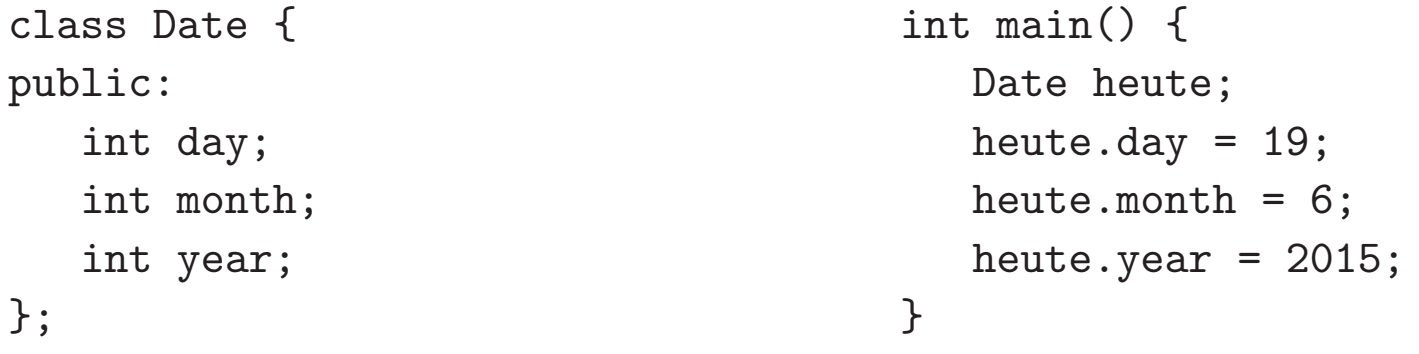

unsauber, da Initialisieren aller Datenelemente nicht erzwungen werden kann:

// weiter in main:

Date morgen; morgen.day = heute.day + 1; morgen.month <sup>=</sup> heute.month;

// Ausgabe aller Attributwerte von morgen ergibt etwas wie 20.6.4197168

### Konstruktoren

- Definition einer speziellen Methode zum Erzeugen eines Objekts (Konstruktor)
- Name des Konstruktors ist immer Name der Klasse
- kein Rückgabetyp (*auch nicht* void)

```
class Date {
public:int day, month, year;
  Date() { // hier parameterlos
      day =1; month = 1; year = 1970;
   }};
```
• Programmierer muss für Initialisierung aller Datenelemente sorgen!!!

## Uberladen von Konstruktoren¨

- Vereinbarung mehrerer Konstruktoren mit unterschiedlichen Parameterlisten
- Standardkonstruktor
	- $-$  parameterlos  $\leadsto$  genau einer pro Klasse (Date())
	- $-$  Initialisierung aller Datenelemente mit festen Standardwerten
- Initialisierungskonstruktor
	- $-$  Initialisierung (einiger) Datenelemente mit Parameterwerten (Date(int year))
	- $-$  verschiedene Parameterlisten für verschiedene Initialisierungen
- Compiler erkennt aufgerufene Funktion am Namen und denaktuellen Parametern

### Verwenden von Konstruktoren

• Definition einer Objektvariablen ruft Konstruktor auf:

Date d;  $\frac{1}{2}$  Standardkonstruktor Date() Date d(2014); // Initialisierungskonstruktor Date(int year)

- ist *gar kein* Konstruktor definiert, so wird der *implizite* Konstruktor aufgerufen
- Der implizite Konstruktor ist parameterlos und erzeugt eine Instanz, ohne die Datenelemente explizit zu initialisieren; (z.B., wenn Initialisierung durch Methoden erfolgen soll)
- impliziter Konstruktor kann als Standardkonstruktor angefordert werden:  $Date() = default;$

### Objekte ohne impliziten Konstruktor anlegen

Date d; nur möglich, wenn ein parameterloser Konstruktor zur Verfügung steht

```
class Date {
public:
int day, month, year;
  Date(int year) {
      day = 1;month = 1;
     this->year = year;
   }};int main() {
  Date gehtNicht; // Compilerfehler
  Date gehtDoch(2016); // Aufruf des definierten Konstruktors
```
## Überladen von Konstruktoren bei Date

```
class Date {
public:int day, month, year;
   Date() {
      day = 1; month = 1; year = 1970;
   } // Standardkonstruktor
   Date(int year) {
      day = 1;
      month = 1;
      this->year = year;
   } // ein Initialisierungskonstruktor
   Date(int day, int month, int year) {
     ... } // noch ein Initialisierungskonstruktor
};
```
### Erzeugen von Objekten auf dem Heap

- Anlegen eines Objekts im Speicher mit new
- liefert Referenz auf ein vorinitialisiertes Objekt auf dem Heap

```
Date * irgendwann;
irgendwann = new Date;
```

```
cout << (*irgendwann).day << "." (*irgendwann).month << ".";
cout << irgendwann->year << endl;
```
• new kann Aufruf von malloc() "ersetzen"

### Zerstören von Objekten

• bei "manueller" Definition eines Objekts (Variablendefinition): Benutzen des Stacks

 $\rightsquigarrow$  Speicherfreigabe bei Verlassen des Blocks mit der Variablendefinition

• bei Anlegen des Objekts mit new:

Benutzen des Heaps

 $\rightsquigarrow$  Speicherfreigabe durch Programmierer mit $\,$  de $1$ ete $\,$ erforderlich:

```
delete irgendwann;
irgendwann = 0; // irgendwann = nullptr;// im C++11-Standard
```
### Destruktoren

- werden automatisch bei Zerstören von Objekten aufgerufen (bei delete bzw. Erreichen des Blockendes, in dem das Objekt definiert wurde)
- impliziter Standarddestruktor, falls kein Destruktor defniert ist
- Definition: <sup>~</sup>*Klassenname*(), z.B. ~Date()
- wichtig zum Freigeben von Ressourcen, die das Objekt angefordert hat (z.B. durch Erzeugen von Exemplaren anderer Klassen, die nur von diesemObjekt genutzt wurden)

### Destruktoren Beispiel

```
class HighScore {
public:
int score;
   Date * d;
   HighScore() {
      score = 0;
      d = new Date;
   }~HighScore() {
      delete d;
      d = 0;}};
```
## Ubersichtliche Klassendefinitionen¨

```
... durch Vorwärtsdeklaration der Konstruktoren und Methoden:
class Date {
public:int day, month, year;
   Date(int year);
   void setNewYear(int year);
};Date::Date(int year) { \sqrt{*} Die Namen muessen
   this->year = year; \ast qualifiziert werden:
} * Date::name
                                        ** Dadurch werden sie
void Date::setNewYear(int year) {<br>day = 1; month = 1;
                                        * von global definierten
   this->year = year; \qquad \qquad \ast Namen (wie Date) unterschieden.
}\} */
```
### Destruktoren Beispiel

```
class HighScore {
public:
int score;
    Date * d;
    HighScore();\tilde{\;}High\text{Score}(\bm);
};
```

```
HighScore::HighScore() { HighScore::~HighScore() {<br>score = 0; delete d;
  score = 0;<br>
d = new Date;<br>
d = 0;
  d = new Date;<br>}
} }
```
### Konzepte des objektorientierten Paradigmas

- Klasse und Objekt
- Datenelemente/Instanzvariablen (Attribute) und Methoden (Botschaften)
- Kapselung

Interna von Objekten sind nach außen unsichtbar und können von außen nicht manipuliert werden

• Vererbung

Weitergabe von Merkmalen und Fähigkeiten (Datenelementen und Methoden)

 $\longrightarrow$  hierarchisches Klassensystem ( $Ober$ - und  $Unterklassen)$ 

• Polymorphismus

verschiedene Reaktionen von Instanzen verschiedener Unterklassen auf eine gemeinsam verstandene Botschaft

 $\longrightarrow$  Überschreiben von Methoden

Praxis der Programmierung

# Kapselung

### Kapselung

- $\bullet\,$  Klassenelemente können vor dem Zugriff von außen geschützt werden
- $\bullet$  Schlüsselwort  $\texttt{private}$  (ist default-Einstellung) → nur Methoden der Klasse selbst können zugreifen/aufrufen
- Schlüsselwort <mark>public</mark>
	- $\rightsquigarrow$  alle Funktionen können zugreifen
- Schlüsselwort friend vor fremden Klassen oder Methoden  $\leadsto$  diese dürfen auf private Elemente zugreifen

### Kapselung bei Date

```
class Date {
   int day, month, yaer; // private als default-Modifikator
public:
Date();\tilde{\;}Date();
   int getDay();// Getter-Methoden,
   int getMonth(); <br>int getYear(); <br>// gelesen werden koennen
                                 // gelesen werden koennen
   void setDay(int day); \frac{1}{2} // Setter-Methoden,
   void setMonth(int month); // damit die Datenelemente
   void setYear(int year); // veraendert werden koennen
};
```
### Ausnutzung der Kapselung

- Unterscheiden von Lese- und Schreibzugriffen durch gezielte Definitionvon Gettern und Settern
- Kontrolle über die Art der Zugriffe:

```
int Date::getDay() {
   return day;
}
```

```
void Date::setDay(int day) {
   if (0 < day && day < 32)
      this ->day = day;
}
```
## Gezieltes Öffnen der Kapselung

Erlauben von Zugriffen auf private Datenelemente für eine globale Funktion:

```
class Date {
   public: Date();
   private: int day, month, year;
   friend void setNewYear(Date * d, int year);
};Date::Date() { day = 1; month = 1; year = 1970; }
void setNewYear(Date * d, int year) { d->year = year; }
int main() {
   Date nextNewYear; // Aufruf des Standardkonstruktors
   setNewYear(&nextNewYear, 2016);
}
```
### Befreundete Klassen

● Zugriffs auf private Elemente für *alle* Methoden einer anderen Klasse

```
class YourClass {
   friend class YourOtherClass; // YourOtherClass als friend deklariert
   private:int topSecret;
  };class YourOtherClass {
   public:
void change( YourClass * yc );
};void YourOtherClass::change( YourClass * yc ) {
   (yc->topSecret)++; // Zugriff ist erlaubt
}
```
### Namenskonventionen

- Syntax: Bezeichner wie in <sup>C</sup>
- sprechende Bezeichner (Ausnahme: Schleifenzähler u.ä.)
- Grundsätze für Bezeichner:

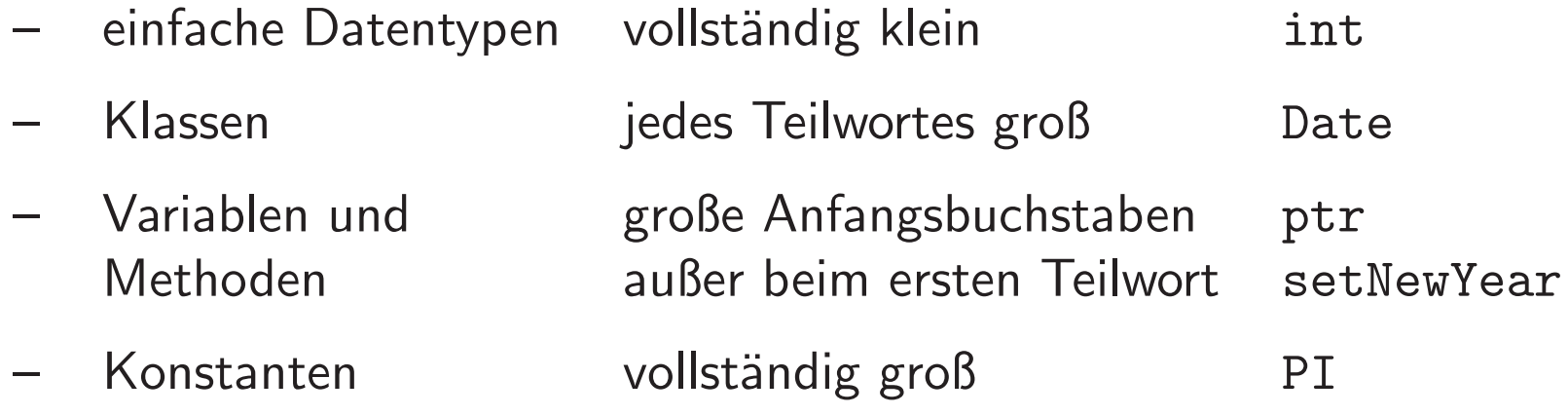